# SoftSpire EML Enhancer Crack Download

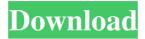

### **SoftSpire EML Enhancer Crack +**

Read this topic carefully for downloading EML Rename 1.0. You can visit website www.softspire.com/eml-rename-tool.html and download latest EML Enhancer Software for Windows. EML Enhancer is an advanced EML renaming utility to rename eml files in bulk. EML Enhancer software helps users to rename EML files with detailed file names in just one click. This utility is a widely used to rename EML files in bulk. EML Enhancer Software helps user to rename EML files with the help of meta data information. It allows to rename EML files of Windows Live Mail in a single process. This tool is specially designed to rename EML files with complex EML file names with the help of meta data information. This program renames eml files of Windows Live Mail with all possible file names in one go.. With EML Enhancer Software you can rename unlimited EML files in one go using EML Enhancer. This software helps users to rename EML files of Windows Live Mail with detailed file names. With the help of this software you can enhance EML file names of EML files of Windows Live Mail. This tool supports all Windows XP, Windows Vista, Windows 7 & Windows 8. With the help of EML Enhancer Software you can rename EML files with different EML file names and complete meta data information. You can also rename eml files to EML files of Windows Live Mail. EML Enhancer Software allows you to rename all attachments in same way. The software provides following EML Naming options to rename emails of Windows Live Mail: From + Subject Date (yy-mm-dd) + Subject Subject + From Subject + From + Date (dd-mm-yy) Date (mm-dd-yy) + Subject EML Enhancer help's users to enhance the EML file names in instant steps. EML Enhancer picks up information from meta data of EML files (To, Cc, Bcc,

From, Sent & Received date, Attachments.) and creates file name from these informations. SoftSpire EML Enhancer Description: Read this topic carefully for downloading EML Enhancer 1.0. You can

#### SoftSpire EML Enhancer Crack Download

• Supports Unicode characters as well as ANSI • Simple to use interface • Metadata from EML file such as: To, Cc, Bcc, From, Sent & Received Date, Attachments. File names are formed from these metadata. • Supports all the EML versions from Microsoft Outlook 2003 to Windows Live Mail 2010 • Rename multiple or single files with parameters • Rename any file, multiple files or multiple files with multiple parameters • Save old name as well as the new name in.csv or.tsv formats. • Rename multiple or single files with multiple parameters • Save old name as well as the new name in.csv or.tsv formats. • Rename multiple or single files with multiple parameters File Name Enhanceer is a Windows software for enhancing File name in order to improve the access speed of Windows and many other applications. The user can easily make name of a file which is formed from the file name and the current folder path. Just simply, the software renames the file as follows: How To Install File Name Enhancer? 1. Unzip the downloaded File Name Enhancer file 2. Run the exe file 3. Enter file name, folder and new name. 4. Click "Go" 5. You're Done! Features of File Name Enhancer • Supports Unicode and ANSI • Simple to use interface • Metadata from EML file such as: To, Cc, Bcc, From, Sent & Received Date, Attachments. File names are formed from these metadata. • Supports all the EML versions from Microsoft Outlook 2003 to Windows Live Mail 2010 • Rename multiple or single files with parameters • Rename any file, multiple files or multiple files with multiple parameters • Save old name as well as the new name in.csv or.tsv formats. • Rename multiple or single files with multiple parameters • Save old name as well as the new name in.csv or.tsv formats. • Rename multiple or single files with multiple parameters File Name Enhancer is a Windows software for enhancing File name in order to improve the access speed of Windows and many other applications. The user can easily make name of a file which is formed from the file name and the current folder path. Just simply, the software renames the file as follows: 77a5ca646e

## SoftSpire EML Enhancer License Code & Keygen [32|64bit] [Updated-2022]

EML Enhancer a complete solution to rename Windows Live Mail EML files with easy and simple steps. Software used following email attributes to rename Windows Live Mail files: From Subject Date (MM-DD-YYYY) Subject+From+Date (DD-MM-YYYY) Subject+Date (MM-DD-YYYY) Date+Subject Subject+From+Date+Subject From+Date+Subject Date+From+Subject From+Subject+Date Subject+From+Date+Subject+Date From Date (yy-mm-dd) Date (yy-mmdd) Date (MM-DD-YYYY) Date (MM-DD-YYYY) From (yy-mm-dd) From (MM-DD-YYYY) From (yy-mm-dd) From (MM-DD-YYYY) Date (yy-mmdd) Date (yy-mm-dd) Date (MM-DD-YYYY) Date (MM-DD-YYYY) From (yy-mm-dd) From (yy-mm-dd) Date (yy-mm-dd) From (yymm-dd) From (yy-mm-dd) Date (yy-mm-dd) 1. From Email/Subject File -Rename the files with the details of from and from date of the file. 2. From + Subject File - Rename the files with the details of from and from subject of the file. 3. From + Date (yy-mm-dd) File - Rename the files with the details of from and from date of the file. 4. From + Date (yy-mm-dd) + Subject - Rename the files with the details of from, from subject and from date of the file. 5. From + Subject + Date (dd-mm-yy) - Rename the files with the details of from, from subject and from date of the file. 6. From + Date (mm-dd-yy) + Subject - Rename the files with the details of from, from subject and from date of the file. 7. From + Date (mm-dd-yy) + Subject + Date (yy-mm-dd) - Rename the files with the details of from

## What's New in the SoftSpire EML Enhancer?

\* EML Enhancer, is a powerful and handy solution for managing and organizing e-mail on your Windows PC. It makes managing and organizing your mail easier than ever. \* This program will save your time as you can search for, sort and find your e-mails. You can also rename the e-mails in bulk from one folder to another. \* It will help you organize and find your emails in Windows Live Mail with some useful search options. \* You can also manage or rename your Windows Live Mail folders with the help of the

program. \* Rename the email file name and import to Exchange 2003/2007 easily without losing the attachments and formatting. \* You can change the to, cc, bcc, header and attachment fields as well as the subject of e-mails. \* Make sure that you have installed Microsoft Outlook 2010 before installing this application. You can also manage your email in Outlook with the help of this program. \* With the help of this program, you can also search through the mail, and change, import or export the mail in bulk. \* You can save the contacts from Outlook into Windows Live Mail with the help of this software. \* Additionally, with the help of this program, you can perform a number of operations like search through the mail, change, sort, rename, export, import, backup, import to Exchange. \* This program also enables the access to all Windows Live Mail mailboxes in a short span. \* You can easily switch to and from Windows Live Mail with the help of this program. \* The program also has the capability to update the information of the contacts in the Windows Live Mail. \* The EML Renamer Tool creates a new folder in Windows Live Mail with the help of the list of the search result. \* With the help of this application, you can also search through the mail, and change, import or export the mail in bulk. \* The EML Enhancer Tool supports all versions of Windows Live Mail. \* In addition, you can import and export the contacts, and change, rename or import to Windows Live Mail. \* You can also rename, archive, remove or delete the Windows Live Mail mailboxes with the help of this application. \* Get rid of unwanted Windows Live Mail mailboxes and import to Exchange 2003/2007. \* You can also search through the mail, and change, import or export the mail in bulk. \* Get rid of unwanted Windows Live Mail mailboxes and import to Exchange 2003/2007. \* You can also manage and search through the mail in Windows Live Mail with the help of this program. \* You can also change, import or export the contacts, and rename or archive the Windows Live Mail mailboxes

# **System Requirements For SoftSpire EML Enhancer:**

-2 GB of free space on the system memory and hard disk space -At least 2 GB of video memory (2 GB of VRAM is recommended) -CPU with SSE3 support (SSE3 is not required) -Graphic processing unit (GPU) with DirectX 11 support (required for the virtual reality system) -NVidia GeForce 600-series, AMD Radeon HD 2000-series, or Intel HD Graphics 4000-series graphics card -At least 128MB of video memory for Windows Vista, and at least 256MB of

http://titfortech.com/?p=25776

https://warriorplus.com/o2/a/vqvqcq/0?p=2603

https://mrcskin.nl/2022/06/06/easy-screen-ocr-2-1-0-crack-download-for-pc-2022-latest/

https://natepute.com/advert/helpinator-1505-crack-keygen-for-lifetime-download-latest-2022-2/

https://bestrest.rest/wp-content/uploads/2022/06/MaskImage.pdf

https://gettopreneur.com/wp-content/uploads/xCAT WinAMP Control DLL for mIRC.pdf

https://www.lucistree.com/wp-content/uploads/2022/06/simeliz.pdf

https://www.vacanzenelcilento.info/wp-content/uploads/2022/06/Get The Pictures.pdf

https://djolof-assurance.com/wp-content/uploads/2022/06/heruala.pdf

https://httpsmyservo.com/wp-content/uploads/2022/06/WinHTTrack Website Copier.pdf

5/5